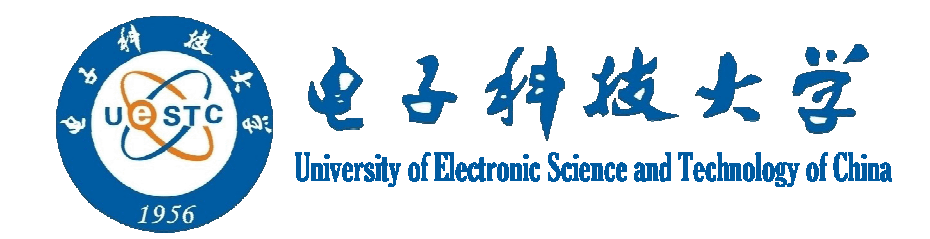

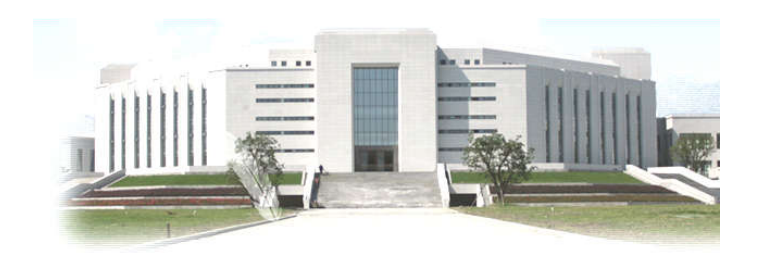

# Similarity Measurement of **Trajectories**

### Wang Wei

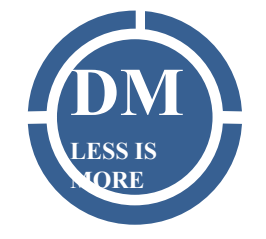

Data Mining Lab, Big Data Research Center, UESTC Email:wweichn@163.com

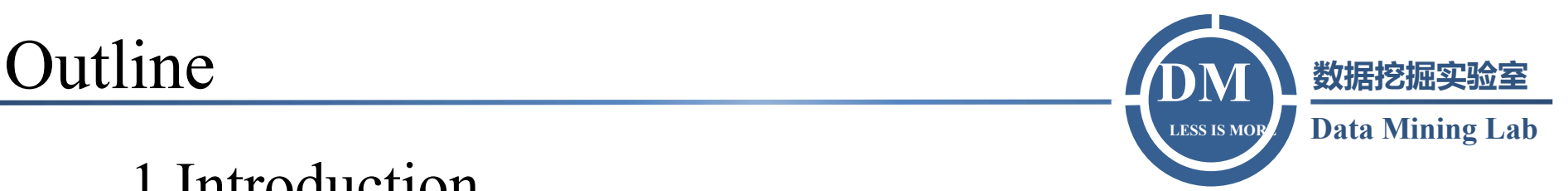

### 1 Introduction

- **Derivation**
- **Application**
- 2 Trajectory compression
- Douglas-Peucker
- Discrete Fourier Transform
- 3 Similarity measurement
- Euclidean space
	- ----Dynamic Time Warpping(DTW)
	- ----Edit Distance on Segment(EDS)
	- ----Flatly structured grids (FSG)
- Road network space
	- ----Trajectory point filter
	- ----Trajectory point matching

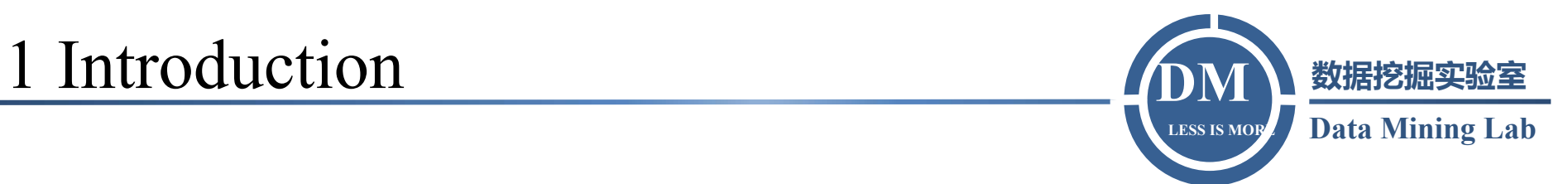

### 1.1 Derivation

### 1.2 Application

# 1.1 Derivation

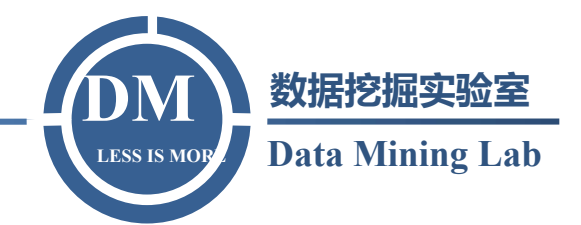

mobility of people ----active recording joggers record trails for sports analysis ----passive recording transaction records of a credit card

mobility of transportation vehicles Taxis with a GPS sensor

• mobility of animals Moving trajectories of tigers and birds

mobility of natural phenomena Trajectories of hurricanes,tornados, and ocean currents

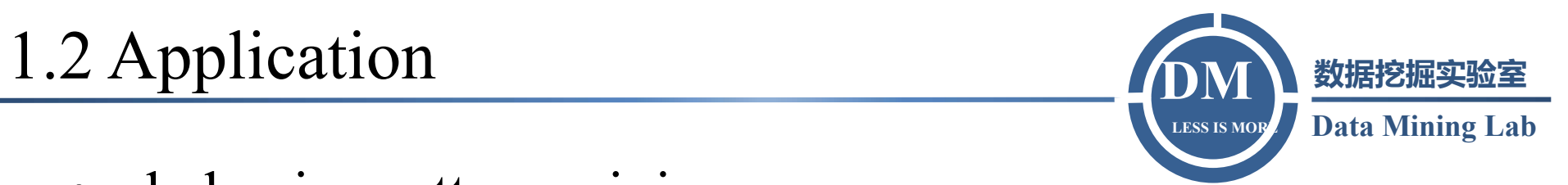

- behavior pattern mining ----personalized recommendation (potential friends)
- route planning ----travel routes ----heavy-traffic roads
- location prediction

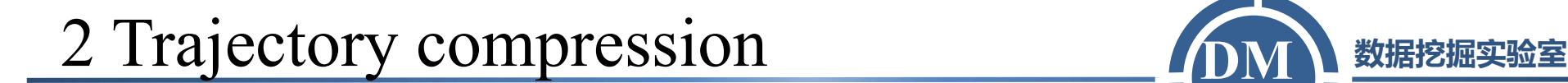

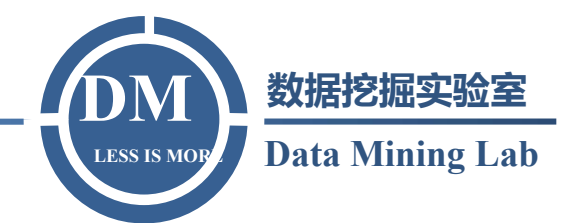

#### 2.1 Douglas-Peucker algorithm

#### 2.2 Discrete Fourier Transform

# 2 Trajectory compression 2 DM 数据挖掘实验室

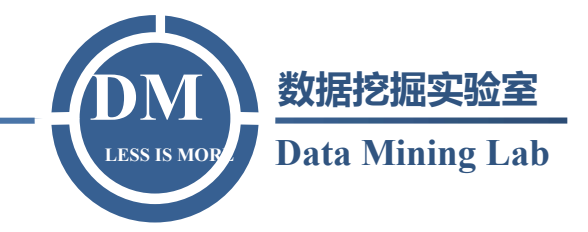

• Douglas-Peucker algorithm

The trajectory T; Input: Start point i; End point j; Distance threshold  $\varepsilon$ **Output: Trajectory after compression** 

function *DOUGLASPEU CKER*( $T, i, j, \varepsilon$ )

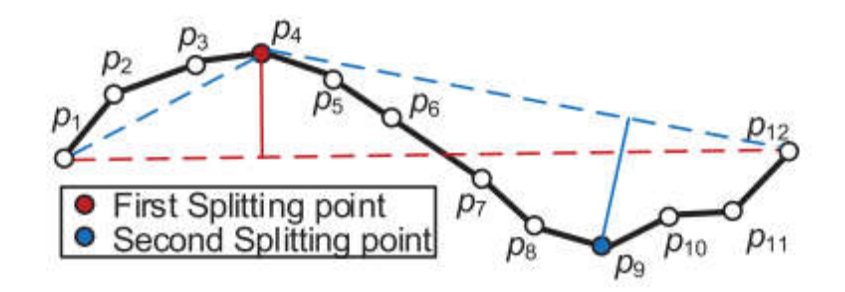

Find point farthest from the line  $p_i p_j$  between  $\{p_{i+1} : p_{j-1}\}$ , set the distance dist

If  $dist > \varepsilon$ , set  $p_f$ , as the separation point

 $DOUGLASPEUCKER(T, i, f, \varepsilon)$  $DOUGLASPEUCKER(T, f, j, \varepsilon)$ 

Else output  $p_i p_j$ 

end

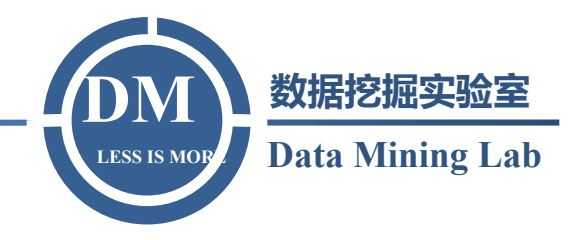

• Discrete Fourier transform (DFT)

DFT convert signals from the time domain to the frequency domain. Any signal can be represented by a sum of sine waves(or cosine waves).

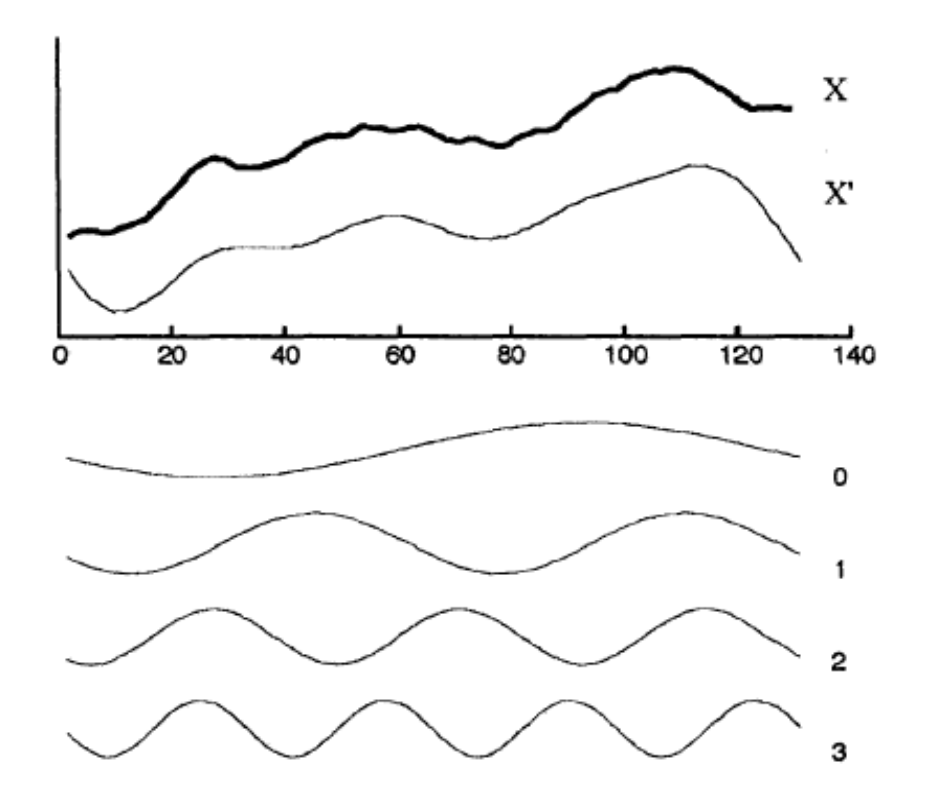

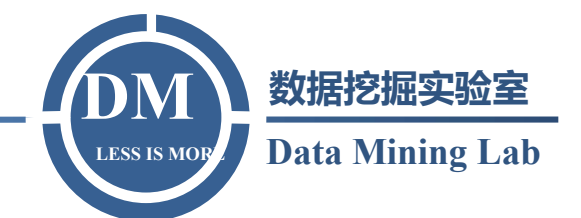

3.1 Euclidean space ----Dynamic Time Warping(DTW) ----Edit Distance on Segment(EDS) ----Flatly Structured Grids(FSG)

3.2 Road network space ----Trajectory point filter ----Trajectory point matching

# 3.1 Euclidean space http://www.wikipedia.org/wikipedia.org/wikipedia.org/wikipedi

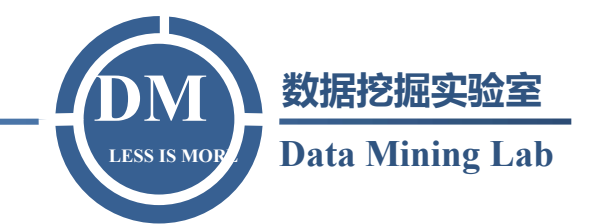

• Dynamic Time Wrapping(DTW)

to measure similarity between two temporal sequences which may vary in time or speed.

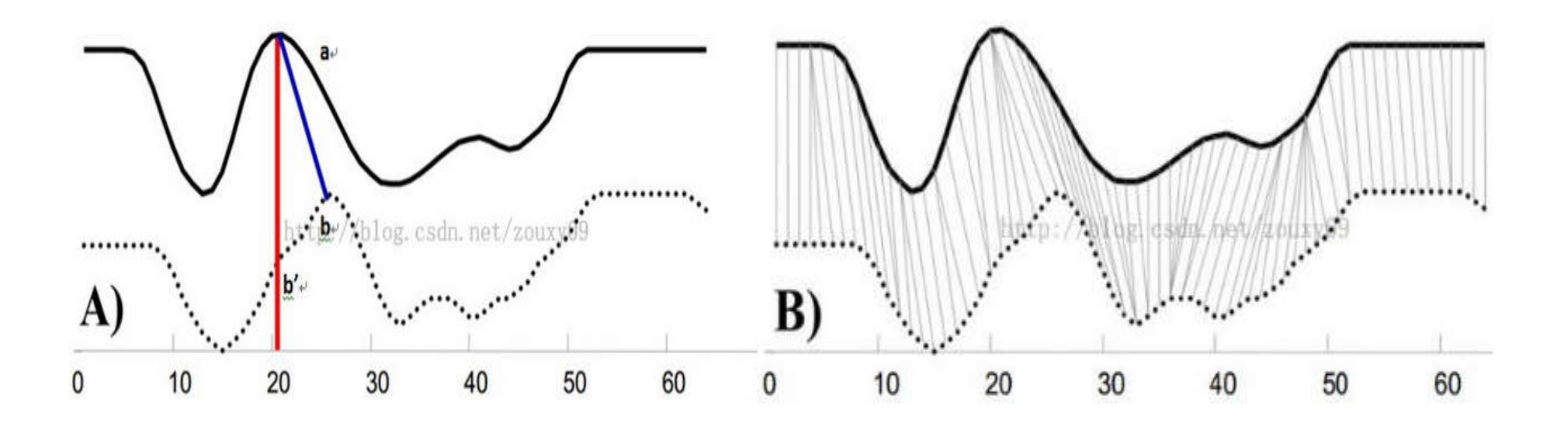

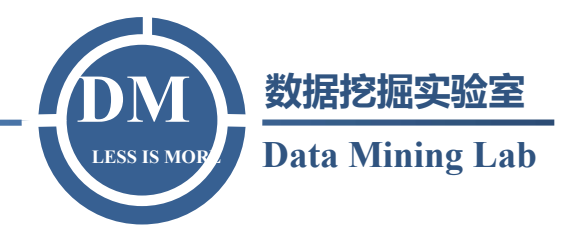

1)boundary conditions:  $w_1=(1,1)$  and  $w_k=(m,n)$ 

2) continuity: if  $w_{k-1} = (a', b')$ , then the next pair  $w_k = (a, b)$  need to satisfy  $(a-a) \leq 1$  and  $(b-b) \leq 1$ 

3) monotonicity: if  $w_{k-1} = (a', b')$ , then the next pair  $w_k = (a, b)$  need to satisfy 0<=(a-a') and 0<=(b-b')

For two time series  $A \setminus B$ ,  $|A|=m$ ,  $|B|=n$  $A=(a_1,a_2,...,a_m),B=(b_1,b_2,...,b_n)$ 

 $DTW(A, \text{Re} st(B))$  $( \text{Re} st(A), B),$  $( \text{Re} st(A), \text{Re} st(B)),$  $(a_1, b_1) + \min\{$  $|m| = 0 \text{ or } |n| = 0$  $1, 0, 1$  $DTW(\text{Re} st(A), B)$  $DTW(\mathop{\mathrm{Re}} st(A), \mathop{\mathrm{Re}} st(B))$  $dist(a_1, b_1) +$  $\infty$ ,  $|m| = 0$  or  $|n| =$  $DTW(A,B) =$  $\text{Re } st(A) = (a_2, a_3, \ldots, a_m), \text{Re } st(B) = (b_2, b_3, \ldots, b_n)$ 

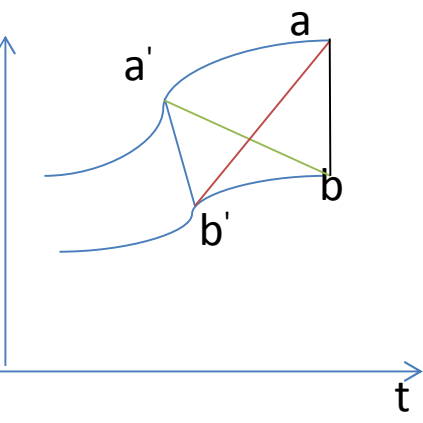

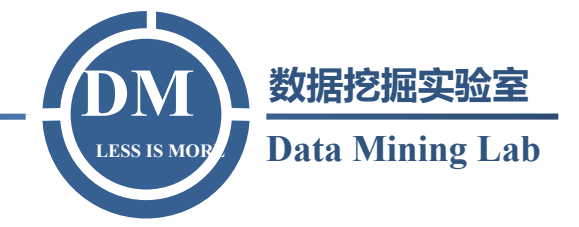

• Edit Distance on Segment(EDS)

Transformation cost  $\cos t = w_{dis} * c_{dis}(s, s') + w_{str} * c_{str}(s, s') + w_{rot} * c_{rot}(s, s')$ displacing cost  $c_{dis}(s, s') = d(md(s), mid(s'))/d_{max}$  $d_{\text{max}}$  is the maximum distance between s and s'  $c_{str} = 1 - \min{\{|s|, |s'|}\}/\max{\{|s|, |s'|}\}$  $c_{rot} = \theta(s, s') / \pi$ stretching cost rotating cost

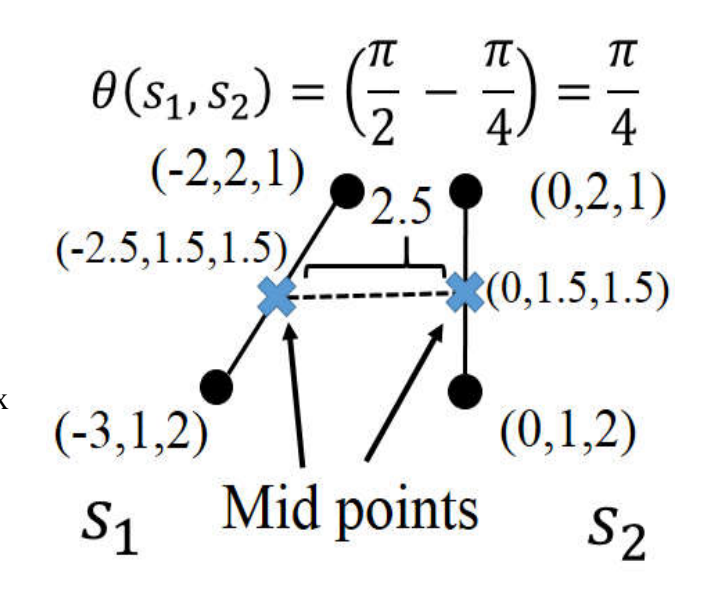

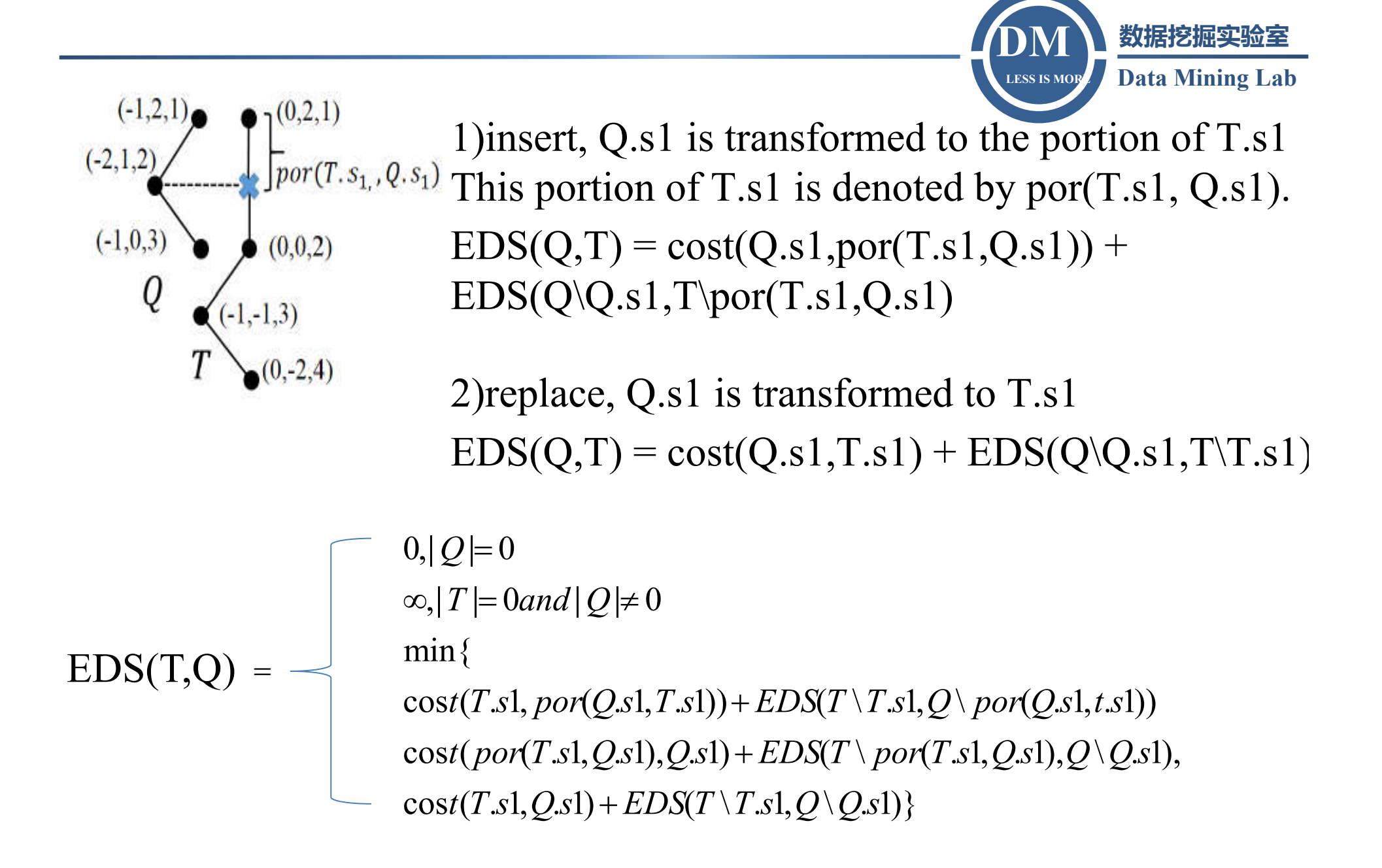

- **Features**
- EDS is a segment-based distance measure (better than a point-based distance measure)

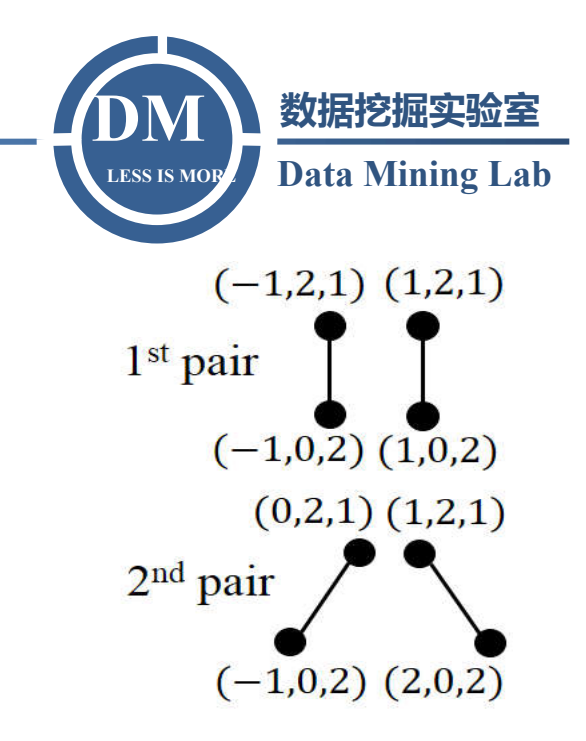

EDS only enumerates all possible suffixes of the trajectory (Computation cost:  $O(n)$  better than  $O(n^2)$ ) (for a trajectory consisting of n sampled points)

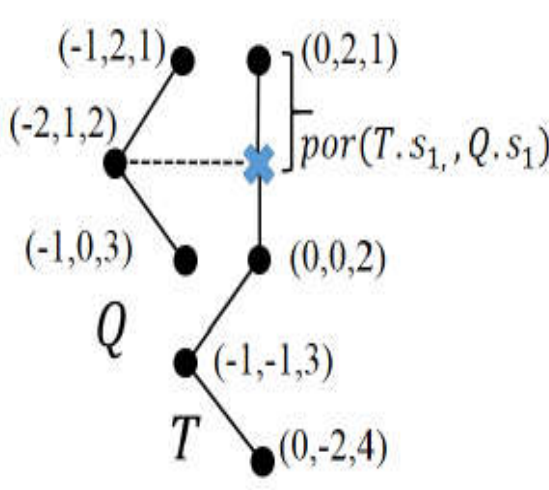

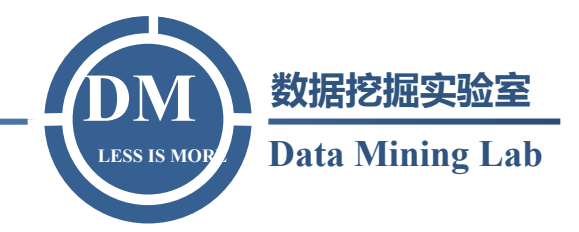

- Flatly Structured Grids (FSG) to index trajectory data with grid cells
- R-Tree

to group nearby objects and represent them with their minimum bounding rectangle

> Each line segment is assigned to the FSG by rasterizing its MBB to grid cells.

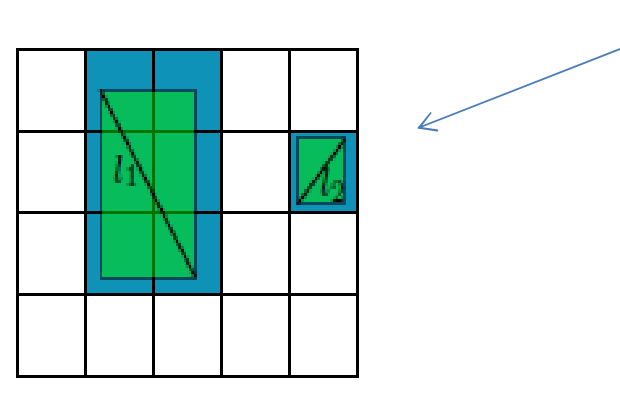

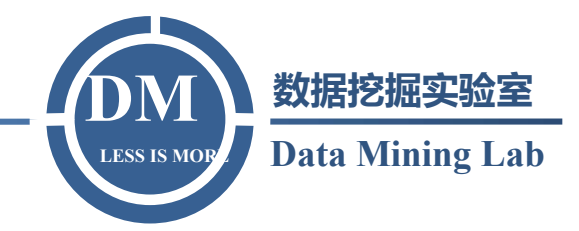

#### Spatial domain

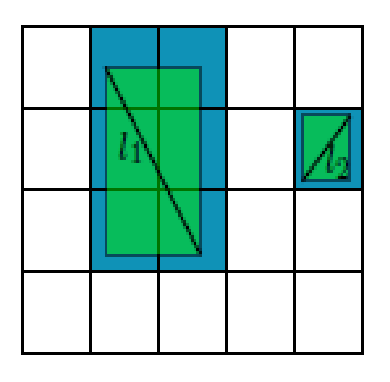

#### $(\min(x_i^\textit{start}, x_i^\textit{end}), \min(y_i^\textit{start}, y_i^\textit{end}), min(z_i^\textit{start}, z_i^\textit{end}))$ start  $MBB^{\text{min}}_I=(\min(x_i^{\textit{start}},x_i^{\textit{end}}),\min(y_i^{\textit{start}},y_i^{\textit{end}}),min(z_i^{\textit{end}})$ *start i end i*  $\sum_{I}^{\min} = (\min(x_i^{start})$  $(\max(\! \mathbf{x}_i^{start}, \mathbf{x}_i^{end}), \max(\! \mathbf{y}_i^{start}, \mathbf{y}_i^{end}), \max(\mathbf{z}_i^{start}, \mathbf{z}_i^{end}))$ start  $MBB_l^{\max} = (\max(\mathbf{\hat{x}}_i^{start}, \mathbf{x}_i^{end}), \max(\mathbf{\hat{y}}_i^{start}, \mathbf{y}_i^{end}), max(\mathbf{\hat{z}}_l^{end})$ *start i end i*  $\mathbf{\hat{z}}_i^{\text{max}} = (\max(\mathbf{\hat{x}}_i^{start})$ minimum bounding boxes

Grid cells array Integer array indices of the line segments whose MBBs overlap cell The database of entry line segments

Index range in A

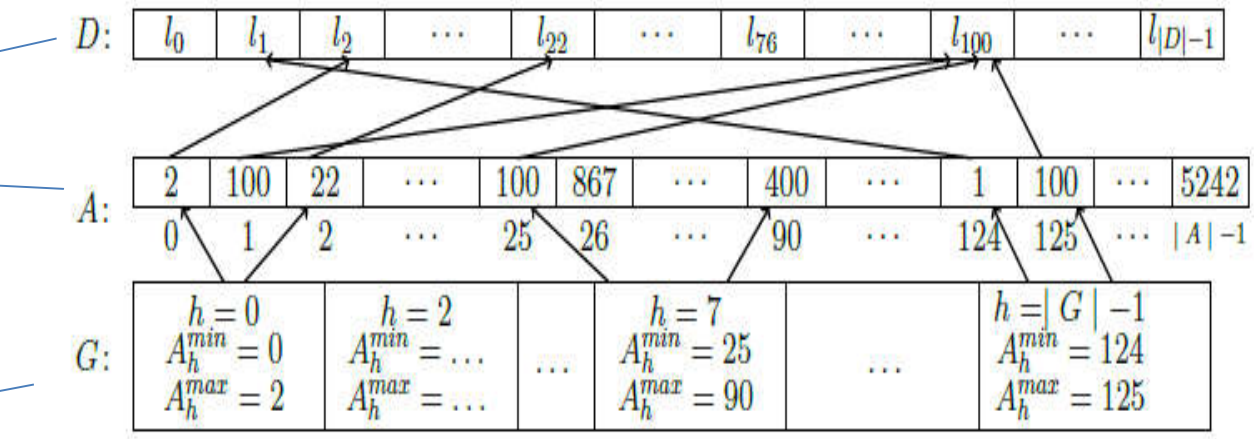

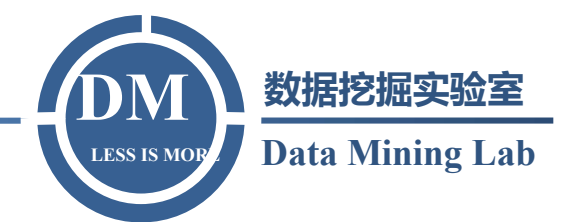

#### Temporal domain

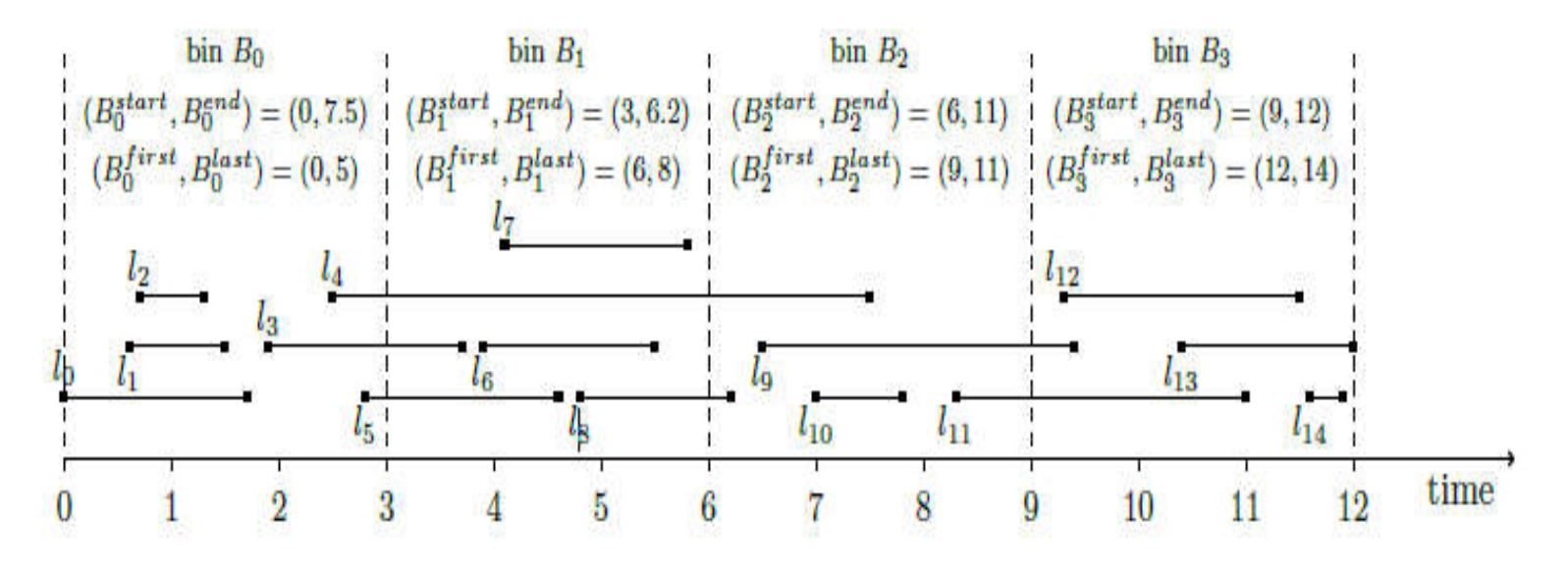

 $b = (t_{\max} - t_{\min})/m$  *B*<sup>*start*</sup></sup> $= j * b, B_j^{end} = \max((j+1) * b, \max_{l_i \in B_j} t_i^{end})$ divide the temporal range into m segments *end j*  $B^{start}_j = j * b$ ,  $B^{end}_j = \max((j+1)*b, \max_{l_i \in B_j} t_i)$ 

 $[B_j^{\text{first}}, B_j^{\text{last}}]$  index range of entry segments in  $B_j$ 

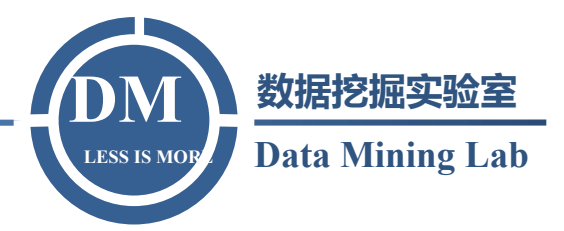

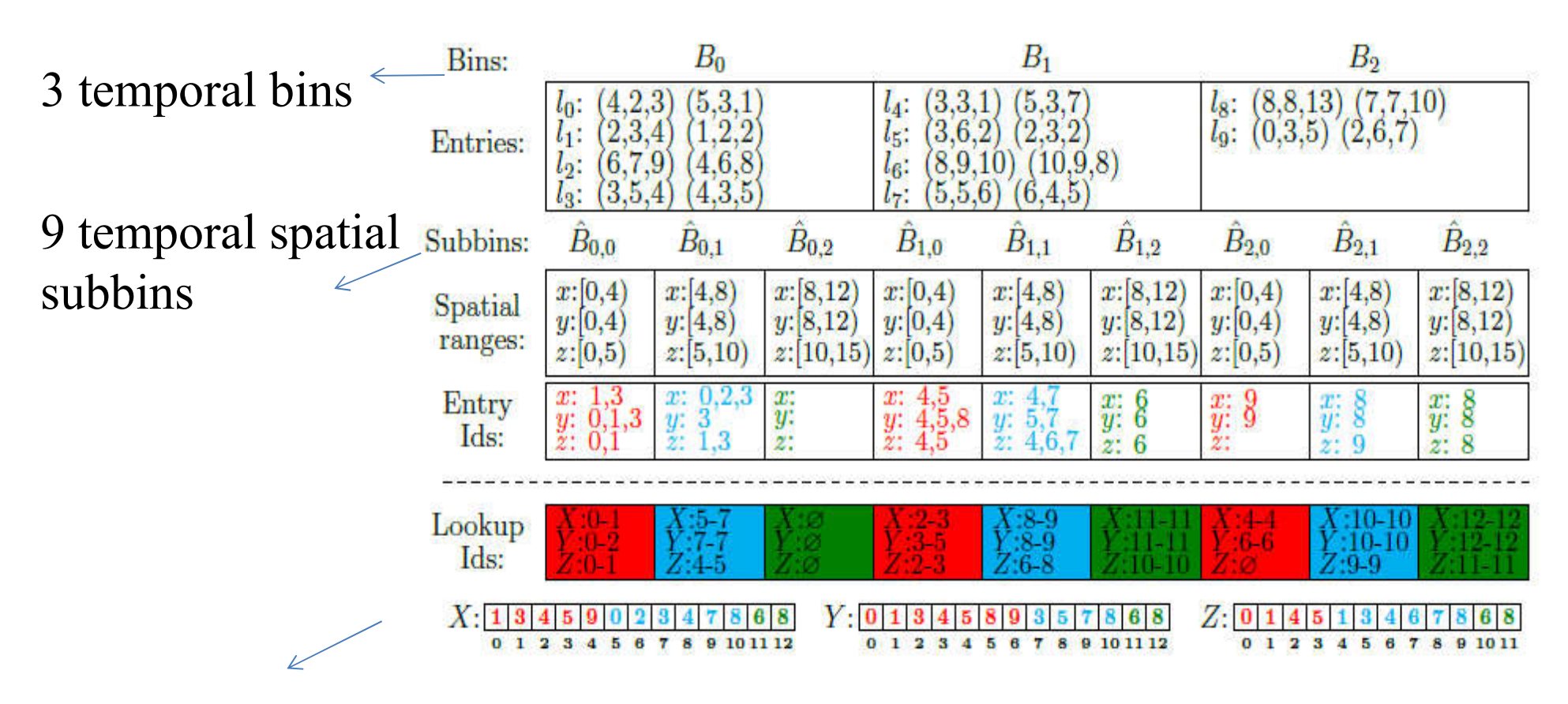

Each array stores the ids of the line segments that overlap the subbins in one spatial dimension

# Spatial network and the state of the state of the state of the state of the state of the state of the state of the state of the state of the state of the state of the state of the state of the state of the state of the sta

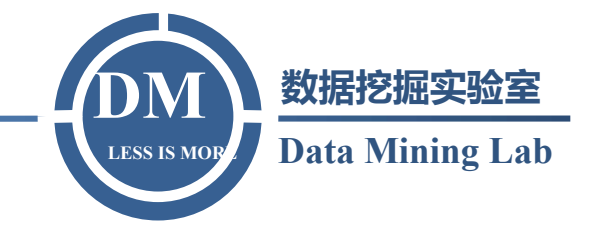

Trajectory point filter

1)Coordinate system (Sid,d,t)

Sid: road sector identifier d: the offset from the starting point of the road sector t: time

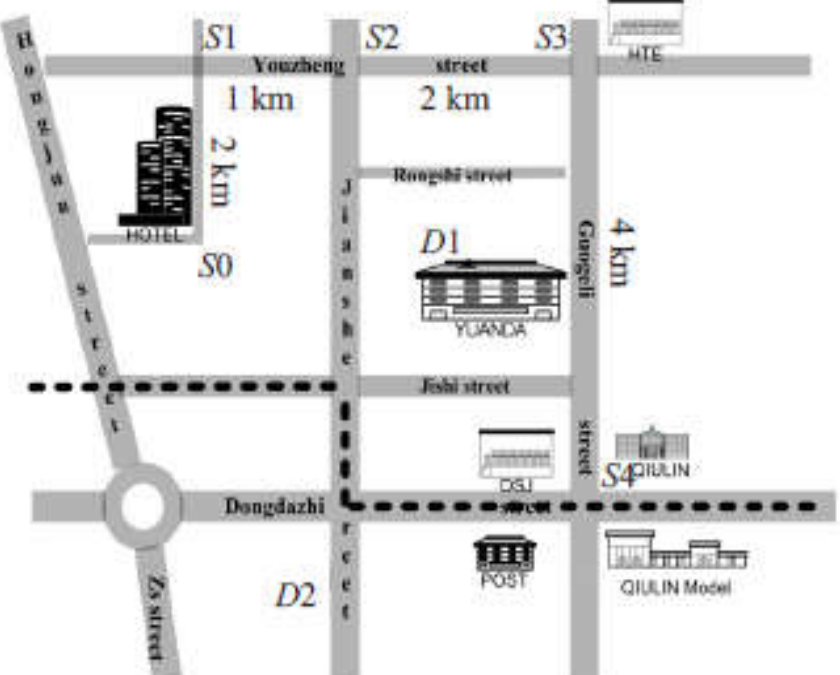

2)Point of Interest(POI) Important intersections of roads or places

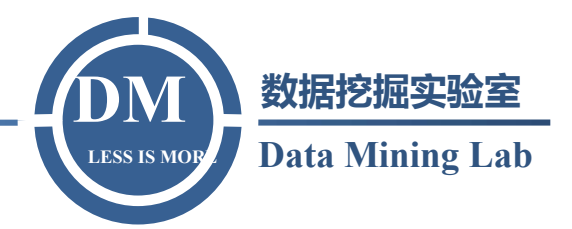

It may be meaningless to compute distance between two moving objects if they are on different road sectors.

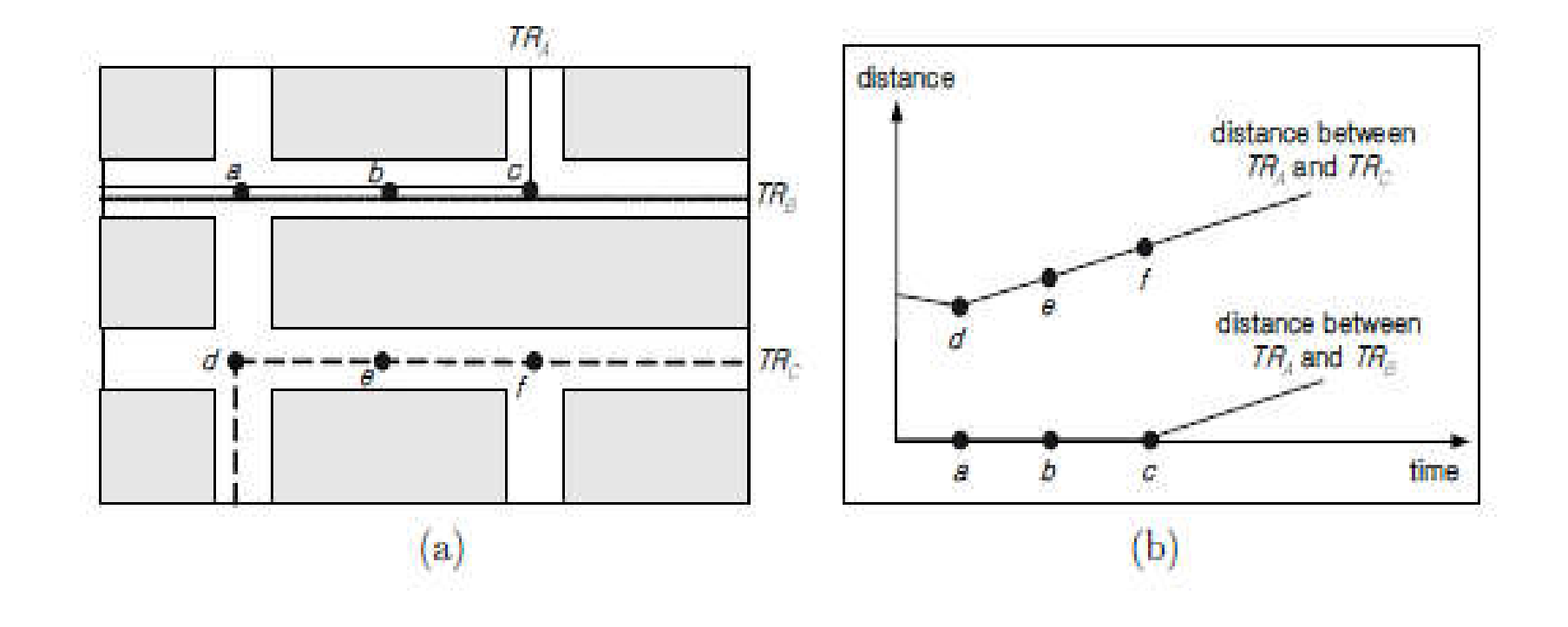

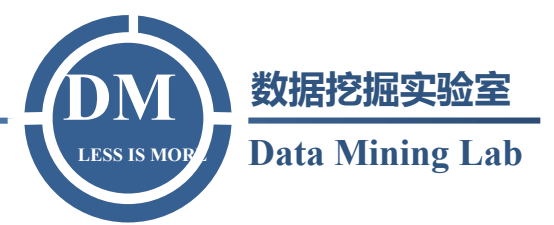

## Spatial similarity between two trajectories  $TR<sub>A</sub>$  and  $TR_{\rm B}$ 1)The filtering step based on spatial similarity step

 $Sim_{POI}(TR_A, TR_B, P) = \begin{cases} 1, & if \ \forall p \in P, \ p \ is \ on \ TR_A \ and \ TR_B \ 0, & otherwise \end{cases}$ 

(P is a set of POIs on a given road networks)

2) The refinement step based on temporal distance

Temporal Distance

 $dist_T(TR_A, TR_B, P) = L_p(TR_A, TR_B, p) = (\sum_{i=1}^k |(p_i(TR_A) - p_i(TR_B)|^p)^{\frac{1}{p}}$ 

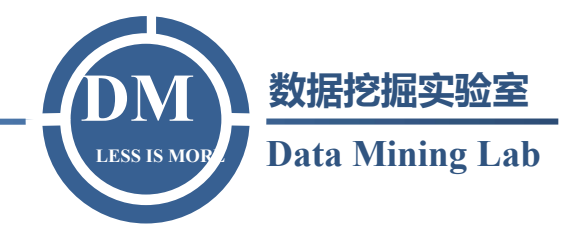

• Trajectory point match

If only spatial similarity is considered, trajectory  $\tau_3$  will be returned

This approach takes into account the significance of each sample point.

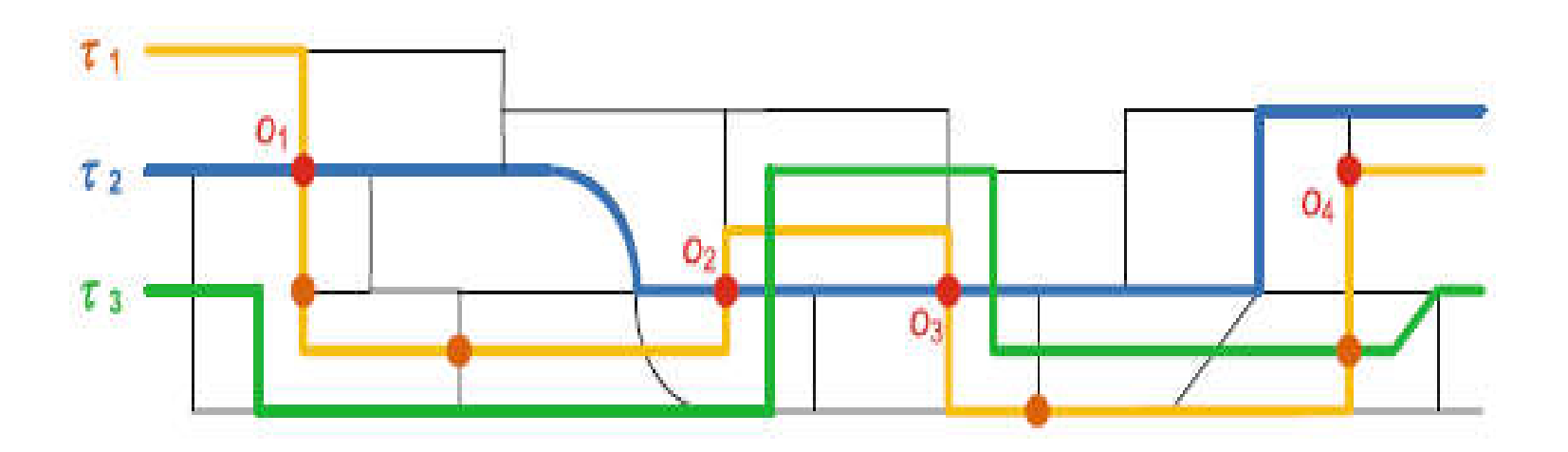

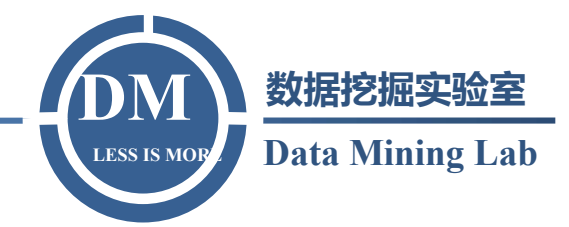

#### Spatial similarity

$$
I_{S}(v1,v2) = \begin{cases} 0, & \text{if sd}(v_1.p, v_2.p) > \varepsilon_{s} \\ e^{-sd(v1.p,v2.p)}, & \text{otherwise} \end{cases}
$$

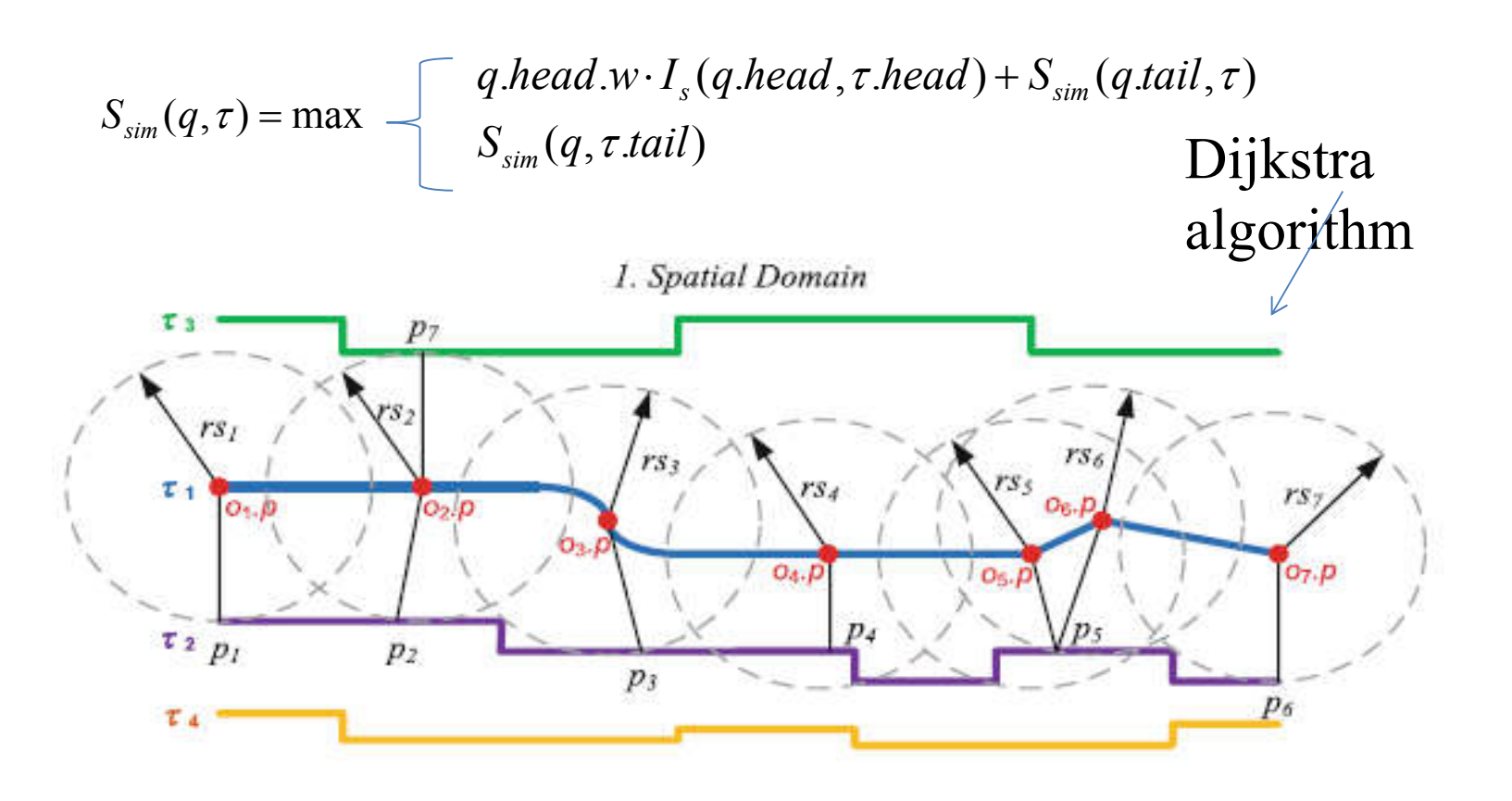

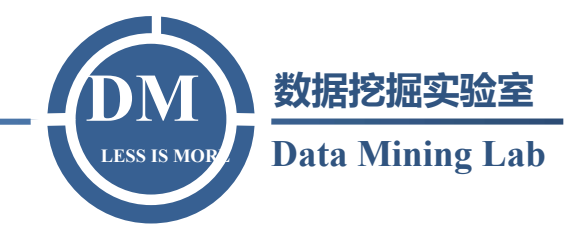

The upper bound on the spatial similarity

$$
S_{\text{sim}}(q,\tau).ub = \max\{a, S_{\text{sim}}(q,\tau.tail)\}
$$

$$
a = \begin{cases} q \cdot \text{head.w.} e^{-sd(q \cdot \text{head.p.}, \tau \cdot \text{head.p.})} + S_{\text{sim}}(q \cdot \text{tail}, \tau), & \text{if } C_1 \\ q \cdot \text{head.w.} e^{-rs_i} + S_{\text{sim}}(q \cdot \text{tail}, \tau), & \text{if } C_2 \end{cases}
$$

C1 The value of sd(q.head.p,  $\tau$ .head.p) is available (can be obtained from the current network expansion).

C2 The value of sd(q.head.p,  $\tau$ .head.p) is not available and is replaced by the value of rsi .

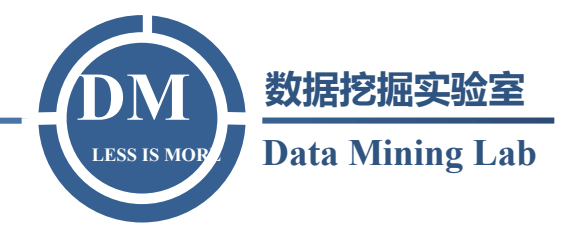

#### Temporal distance

$$
I_t(v1,v2) = \begin{cases} 0, & \text{if } |v1.t-v2.t| > \varepsilon_t \\ e^{-|v1.t-v2.t|}, & \text{otherwise} \end{cases}
$$

$$
T_{sim}(q,\tau) = \begin{cases} q \cdot head.w \cdot I_{t}(q \cdot head, \tau \cdot head) + T_{sim}(q \cdot tail, \tau) \\ T_{sim}(q, \tau \cdot tail) \end{cases}
$$

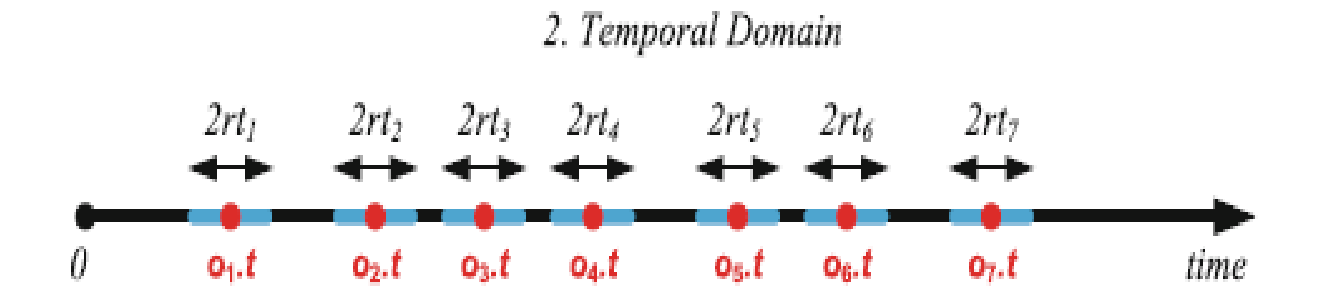

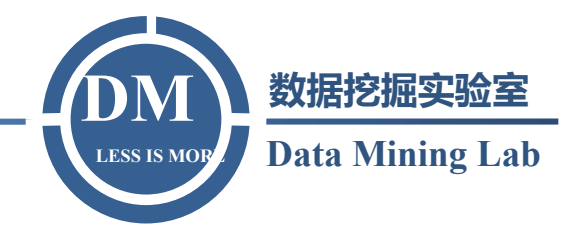

The upper bound on the temporal similarity

$$
T_{\text{sim}}(q,\tau).ub = \max \{ \beta, T_{\text{sim}}(q,\tau. tail) \}
$$
  

$$
\beta = \begin{cases} q.\text{head.w.}e^{-|q.\text{head.t}-\tau.\text{head.t}} + T_{\text{sim}}(q.\text{tail},\tau), & \text{if } C1 \\ q.\text{head.w.}e^{-rt_i} + T_{\text{sim}}(q.\text{tail},\tau), & \text{if } C2 \end{cases}
$$

C1 The value of  $|q\text{.head.t} - \tau\text{.head.t}|$  is available. C2 The value of  $|q\text{.head.t} - \tau \text{.head.t}|$  is not available and is replaced by the value of rti

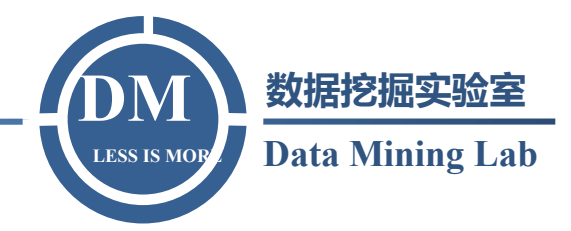

global lower-bound LB

$$
LB = \max_{\forall \tau \in T_f} \{ST_{sim}(q, \tau)\}
$$

 $\tau$  availiable in spatial domain and time domain

global upper-bound UB

$$
UB = \max_{\tau \in T_n} \{ST_{sim}(q, \tau).ub\}
$$

 $\tau$  partly touched in the spatial or the temporal domains

UB<LB the corresponding trajectory is the most similar trajectory

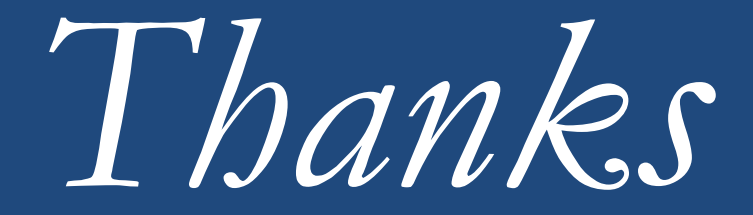

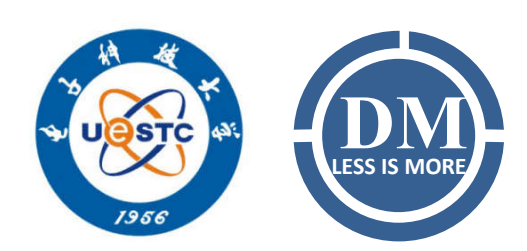

**Wang Wei Yingcai Experimental School wweichn@163.com**